# **Beatbuddy: Tale of the Guardians**

This article is not kept up to date anymore. Go to [the Beatbuddy page on ./play.it wiki](http://wiki.dotslashplay.it/en/games/beatbuddy) for the latest version of this guide.

## version sold on Humble Bundle

- scripts:
	- dead link removed
	- dead link removed
- target:
	- BeatbuddyLinuxdec22.zip
- dependencies:
	- fakeroot
		- unzip

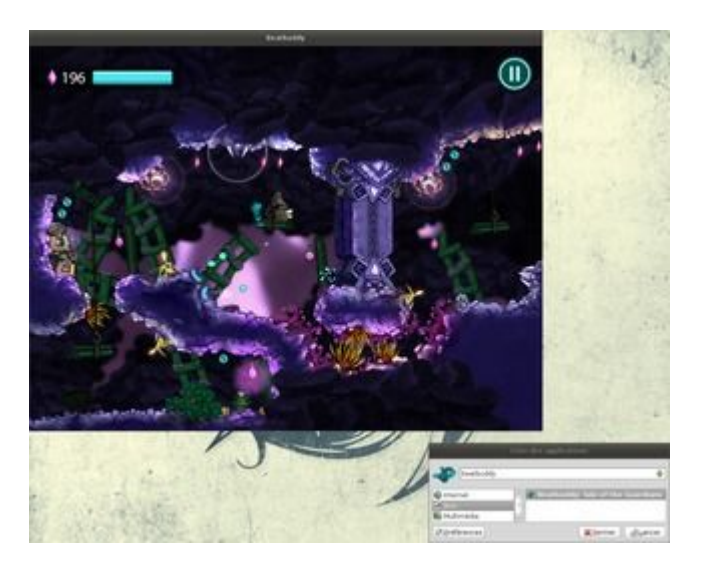

# **Usage**

1. Install the scripts dependencies:

apt-get install fakeroot unzip

2. Put in a same directory scripts and installer:

ls

```
BeatbuddyLinuxdec22.zip
play-anything.sh
play-beatbuddy_humblebundle-2014-12-23.sh
```
3. Run the building process:

#### sh ./play-beatbuddy\_humblebundle-2014-12-23.sh

4. Wait a couple minutes, the building will end by giving you the commands to launch as root to install the game.

### **Advanced usage**

This script accept several options to set its behaviour. Follow the links to more details on how to use them.

- [checksum](http://debian-facile.org/utilisateurs:vv222:common:advanced-options#checksum)
- [compression](http://debian-facile.org/utilisateurs:vv222:common:advanced-options#compression)
- [help](http://debian-facile.org/utilisateurs:vv222:common:advanced-options#help)
- [prefix](http://debian-facile.org/utilisateurs:vv222:common:advanced-options#prefix)

# **Links**

[Beatbuddy official website](http://beatbuddy.com/)

From: <http://debian-facile.org/> - **Documentation - Wiki**

Permanent link: **<http://debian-facile.org/utilisateurs:vv222:games:beatbuddy>**

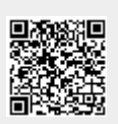

Last update: **17/02/2019 00:45**